# Сведения о закрытых радионуклидных источниках, полученных/переданных подведомственными организациями сторонним организациям и переведенных в радиоактивные отходы

Номер корректировки

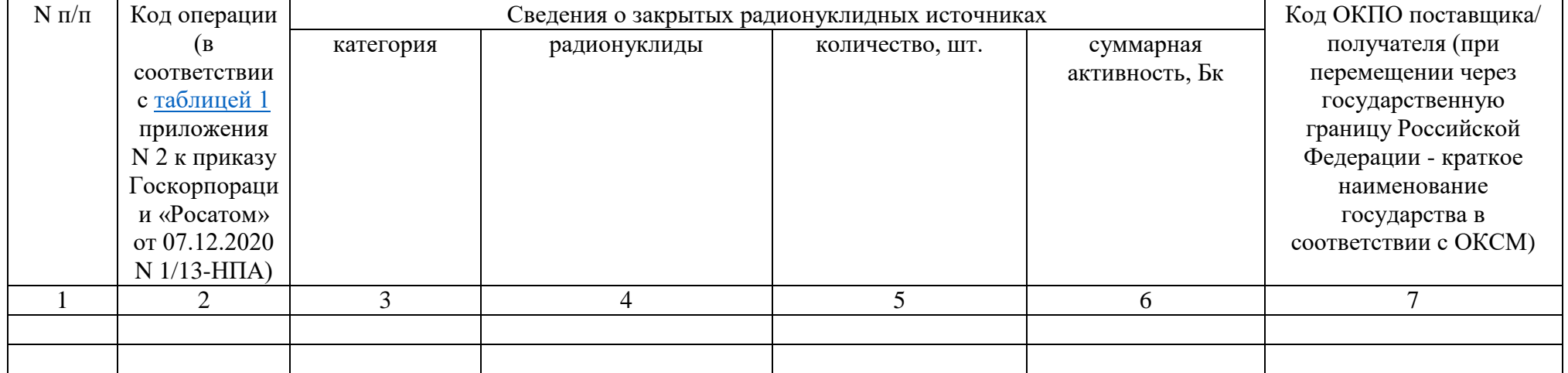

### Примечания:

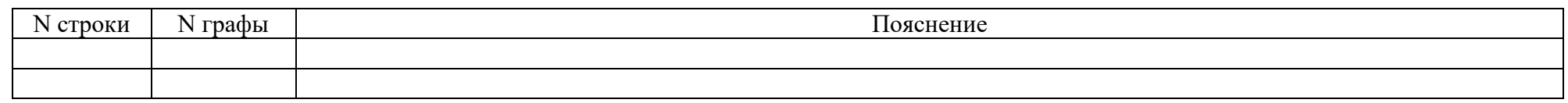

#### Исполнитель

(Телефон) (Электронная почта (Фамилия, имя, отчество (при наличии)) (Должность) (при наличии))

### **Порядок заполнения [формы 5.1](https://login.consultant.ru/link/?req=doc&base=LAW&n=384071&dst=101323) «Сведения о закрытых радионуклидных источниках, полученных/переданных подведомственными организациями сторонним организациям и переведенных в радиоактивные отходы»**

1. В [форме](https://login.consultant.ru/link/?req=doc&base=LAW&n=384071&dst=101323) «указываются суммарные сведения по операциям с ЗРИ за отчетный год. Сведения указываются в обобщенном виде для каждой операции с ЗРИ отдельно по каждой категории ЗРИ по потенциальной радиационной опасности, радионуклидам, входящим в состав ЗРИ, и поставщику/получателю.

2. [Графа 1](https://login.consultant.ru/link/?req=doc&base=LAW&n=384071&dst=101333) используется для нумерации строк по порядку.

3. В [графе 2](https://login.consultant.ru/link/?req=doc&base=LAW&n=384071&dst=101334) указывается код операции с ЗРИ в соответствии с [таблицей 1 «Коды операций и сроки представления отчета о них»](https://www.norao.ru/upload/sguk/regulations/10-Приказ-1-13-НПА-2020.pdf#page=51) приказа Госкорпорации «Росатом» от 07.12.2020 N 1/13-НПА.

4. В [графе 3](https://login.consultant.ru/link/?req=doc&base=LAW&n=384071&dst=101335) указывается категория ЗРИ по потенциальной радиационной опасности.

5. В [графе 4](https://login.consultant.ru/link/?req=doc&base=LAW&n=384071&dst=101336) указываются радионуклиды, входящие в состав ЗРИ. Если ЗРИ содержит несколько радионуклидов, радионуклиды в списке разделяются точкой с запятой.

6. В [графе 5](https://login.consultant.ru/link/?req=doc&base=LAW&n=384071&dst=101337) указываются суммарные сведения о количестве ЗРИ.

7. В [графе 6](https://login.consultant.ru/link/?req=doc&base=LAW&n=384071&dst=101338) указываются суммарные сведения по активности ЗРИ.

8. При заполнении [графы 7](https://login.consultant.ru/link/?req=doc&base=LAW&n=384071&dst=101339) следует:

при операциях, связанных с получением ЗРИ или права собственности (иного вещного права) на них, указать код ОКПО организации поставщика ЗРИ;

при операциях, связанных с передачей ЗРИ или права собственности (иного вещного права) на них другой организации, указать код ОКПО организации - получателя ЗРИ;

при операциях, связанных с получением/передачей между обособленными подразделениями одного юридического лица, не имеющими собственного кода ОКПО, указать идентификатор в формате: <код ОКПО юридического лица> <регистрационный номер обособленного подразделения>;

при операциях, связанных с получением/передачей ЗРИ из/в воинские части (организации) Вооруженных сил Российской Федерации, вместо кода ОКПО указывать «Минобороны». Допускается указывать код ОКПО воинской части (организации) Вооруженных сил Российской Федерации, при наличии собственного кода ОКПО у воинской части (организации);

при операциях, связанных с перемещением ЗРИ через государственную границу Российской Федерации, указать краткое наименование государства в соответствии с [ОКСМ,](https://login.consultant.ru/link/?req=doc&base=LAW&n=456149&dst=100010) на территории которого находится организация - поставщик/получатель ЗРИ. Сведения об этой организации (наименование, адрес) указываются в [примечании](https://login.consultant.ru/link/?req=doc&base=LAW&n=384071&dst=101340) к ячейке.

Если поставщик/получатель является обособленным подразделением и не имеет собственного кода ОКПО, указывается код ОКПО юридического лица поставщика/получателя, а в [примечании](https://login.consultant.ru/link/?req=doc&base=LAW&n=384071&dst=101340) к ячейке - наименование и адрес обособленного подразделения.

# Приказ Госкорпорации «Росатом» от 07.12.2020 № 1/13-НПА

Если код ОКПО неизвестен, то в ячейке указывается сокращение «прим.» без кавычек, а в [примечании](https://login.consultant.ru/link/?req=doc&base=LAW&n=384071&dst=101340) к ячейке указывается наименование и адрес осуществления деятельности организации.

Для операций, не связанных с получением и передачей ЗРИ, указывается символ «-» без кавычек.